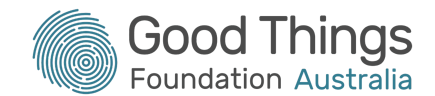

# Session Plan: Using email

### Session overview & objectives:

This session will provide learners who are new to email the skills to communicate effectively via email. It will cover how to create and send new messages, as well as adding attachments to email. Learners will also learn how to read and reply to emails, as well as spotting spam or scam emails.

The objective is to become confident using email to communicate, to send and receive an email within this session.

## Suggested session length:

90 minutes

## Activities:

Learners will be emailing you during the session, so consider creating a new email address specifically for this activity. Also, ensure that each

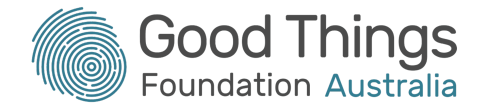

device being used in the session has a photograph saved in the Photos folder for learners to use as attachments. The Using email: [extension](https://www.beconnectednetwork.org.au/sites/default/files/using_email_extension_activity_accessible.pdf) activity can be downloaded as a PDF from the Be Connected website.

**Tip:** Each learner will need to have access to an internet-connected device to complete this session.

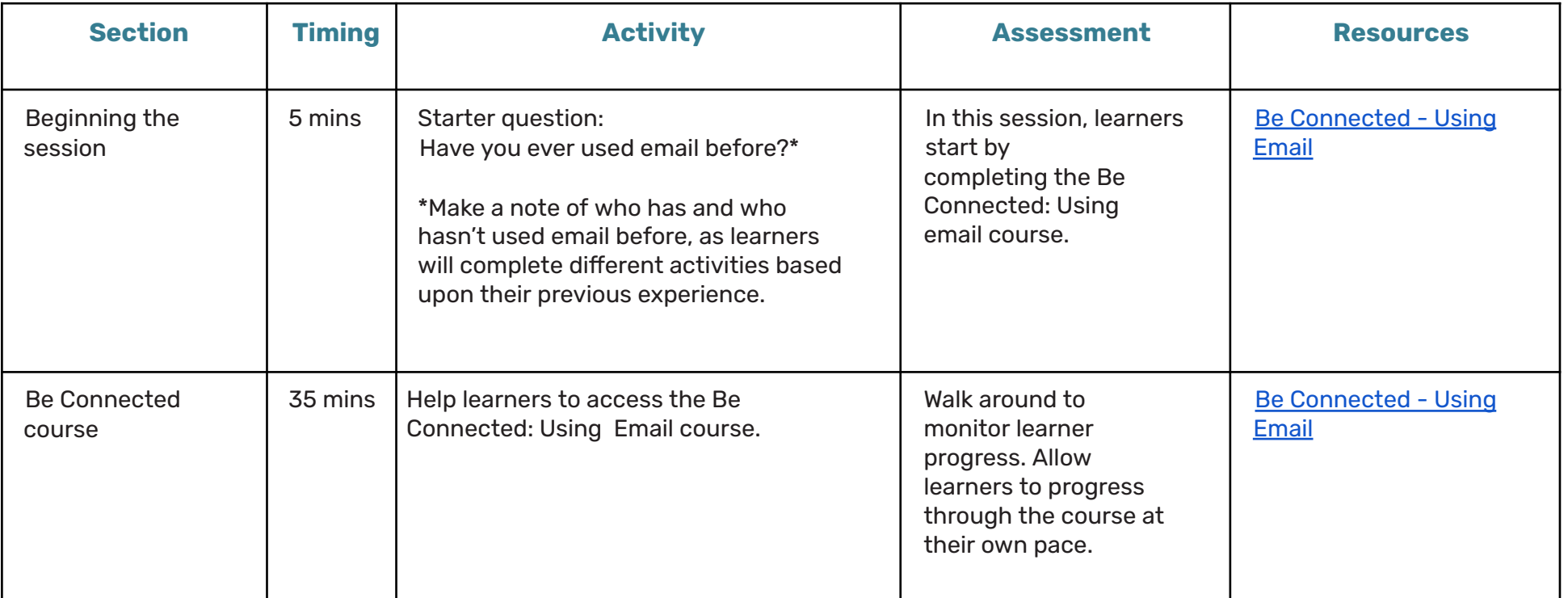

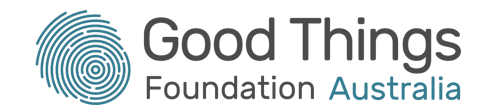

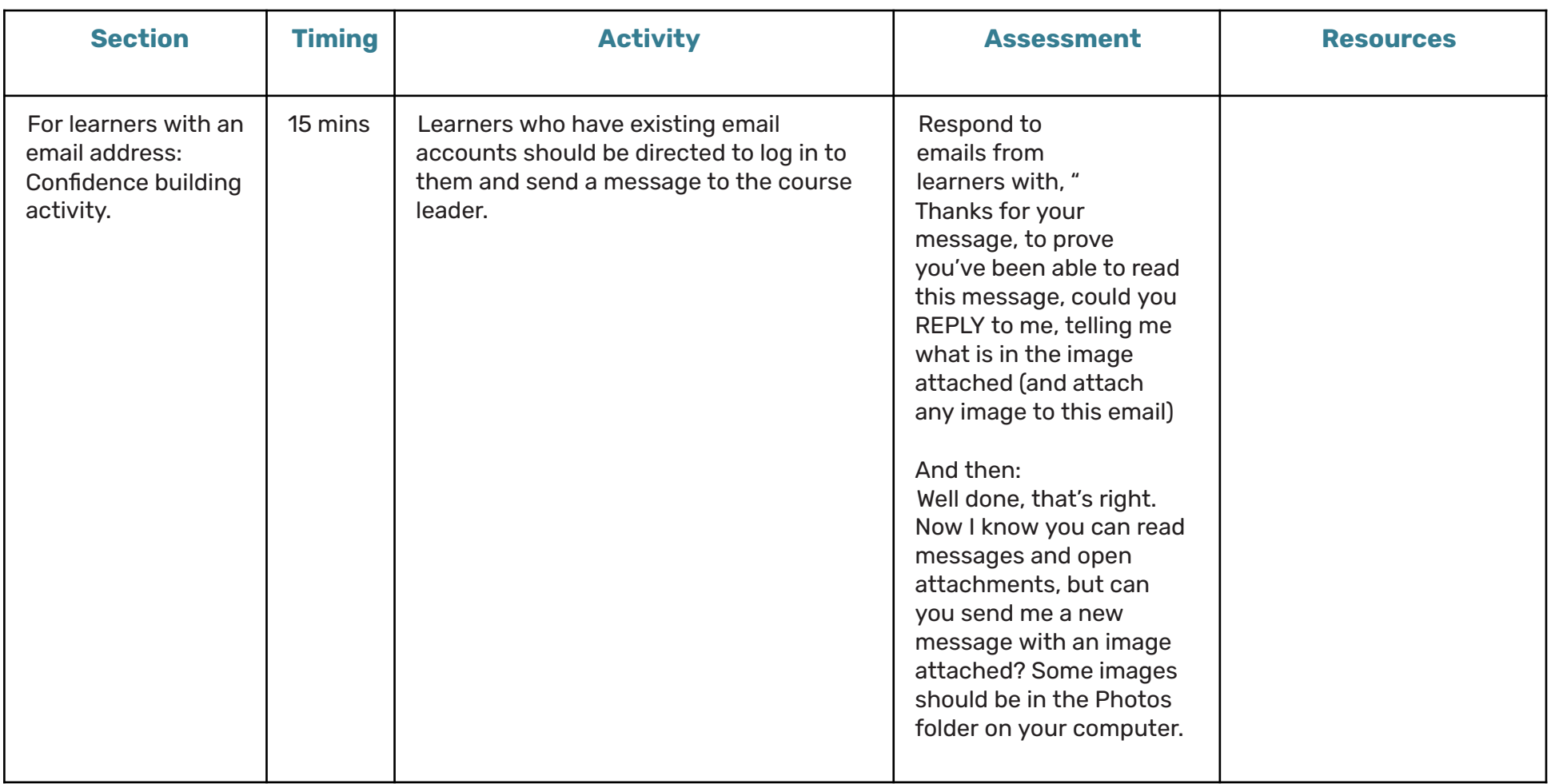

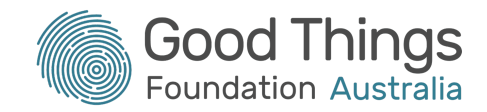

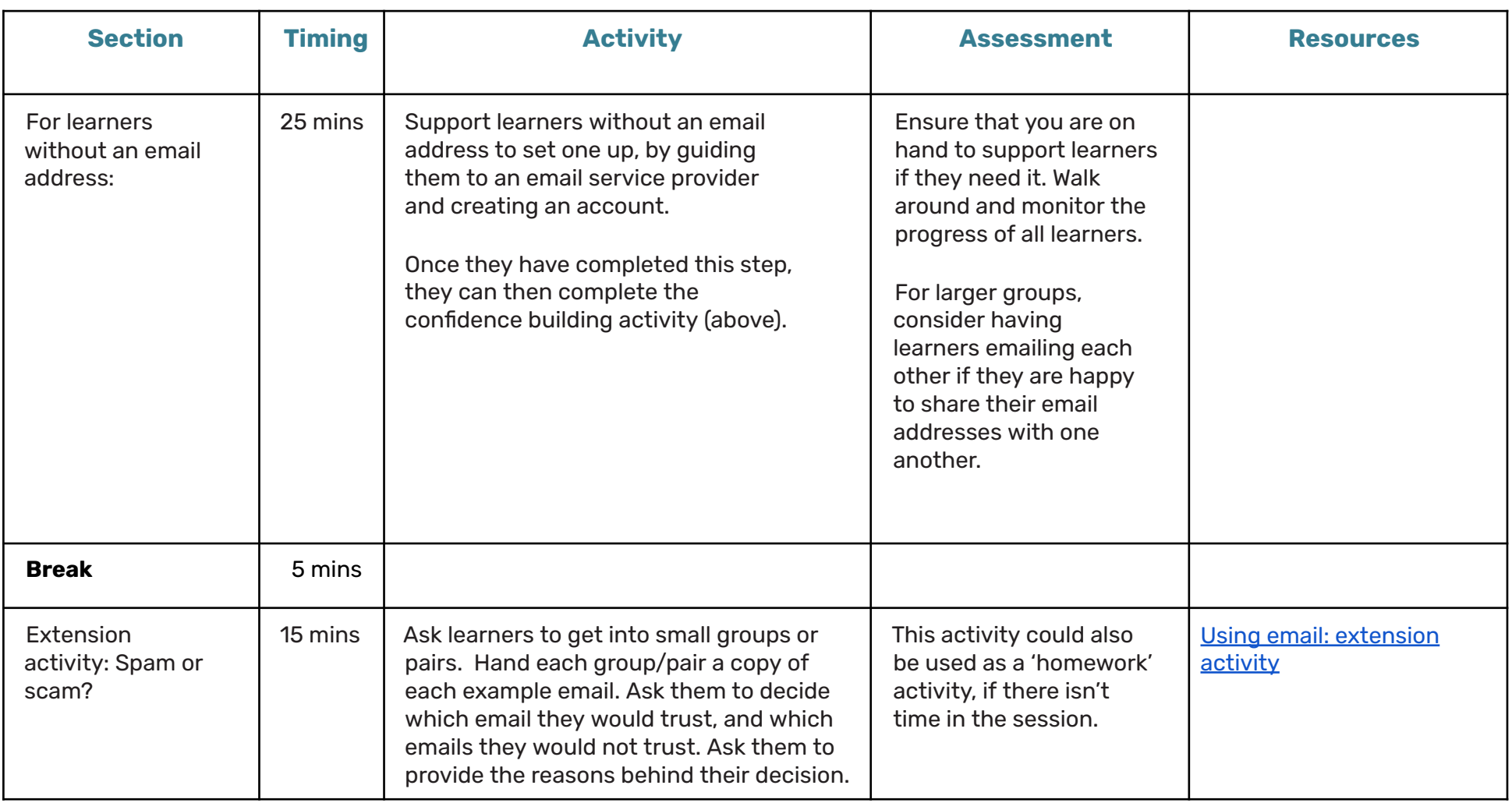

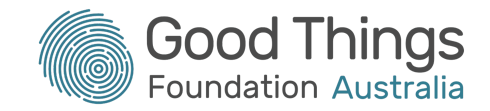

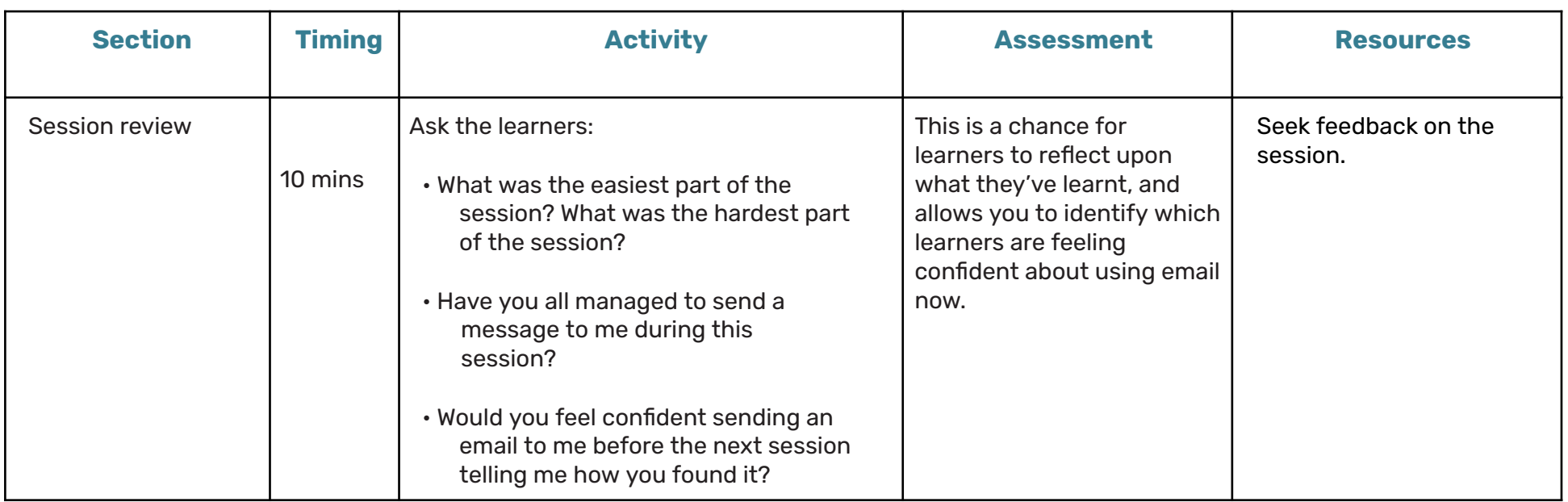

## Suggested next steps:

1 | Practise makes perfect - If learners have their own devices at home, ask them to send another email to you, telling you how they found the session.

2 | Be Connected courses - Learners might find the Safe passwords and the Avoiding scams and tricks module useful.

3 | Learner resources - Encourage learners to take the Extension Activity home with them if they don't complete it during the session.